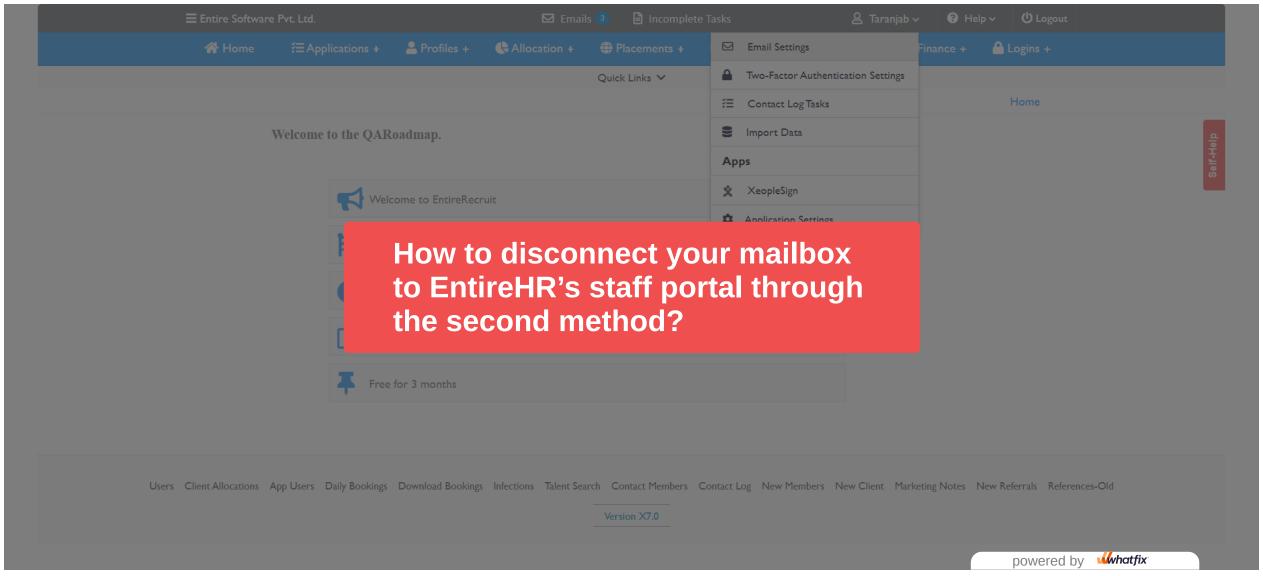

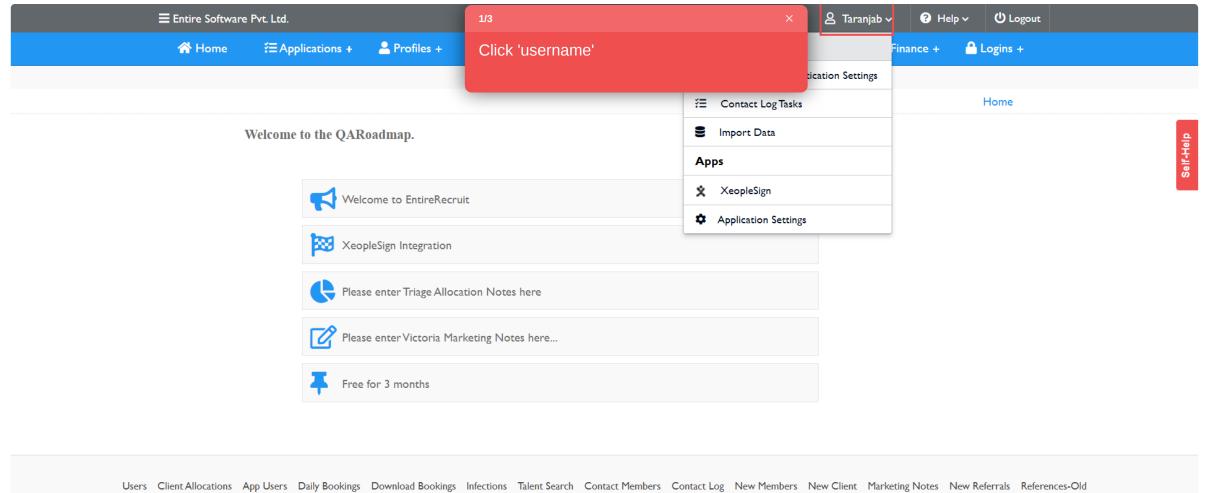

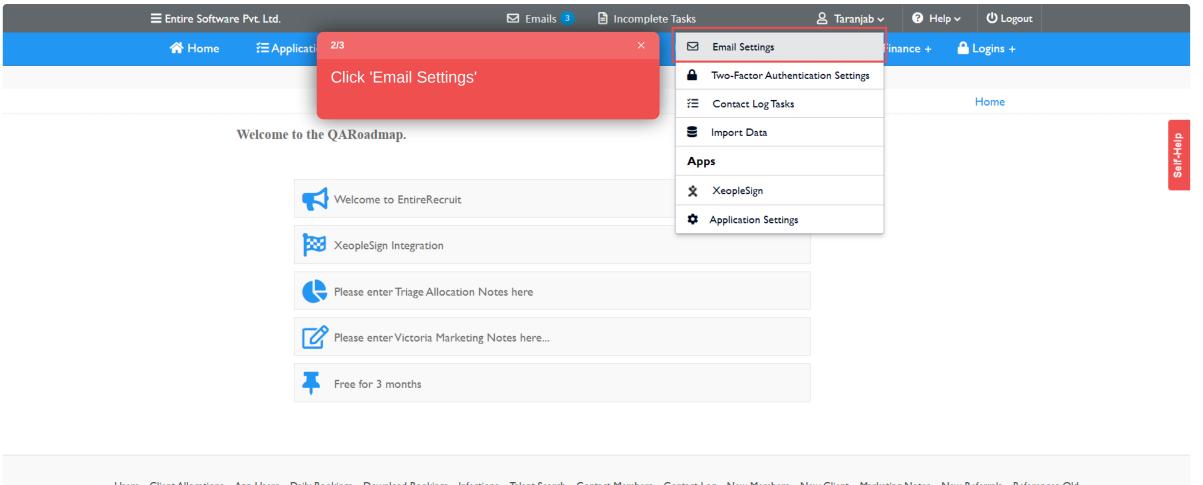

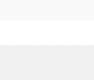

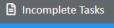

∠ Taranjab 
✓

? Help ∨

**U** Logout

A Logins +

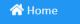

**≡** Entire Software Pvt. Ltd.

Æ Applications +

Profiles +

Allocation +

## Placements +

**☑** Emails **③** 

Masters

Reports

# Finance +

Quick Links 🗸

Home \ Email Settings

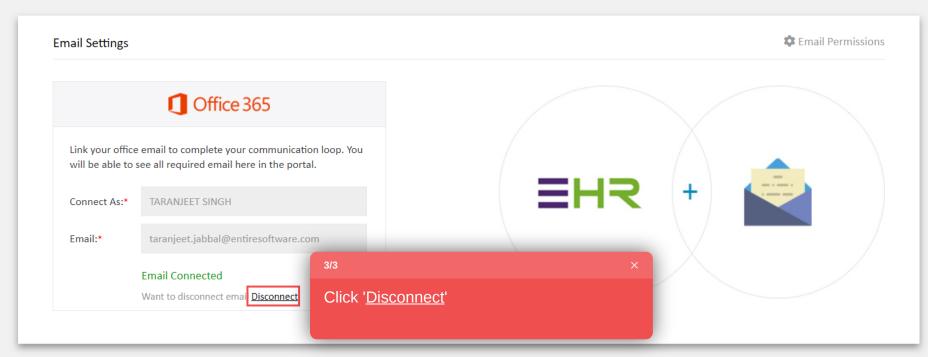

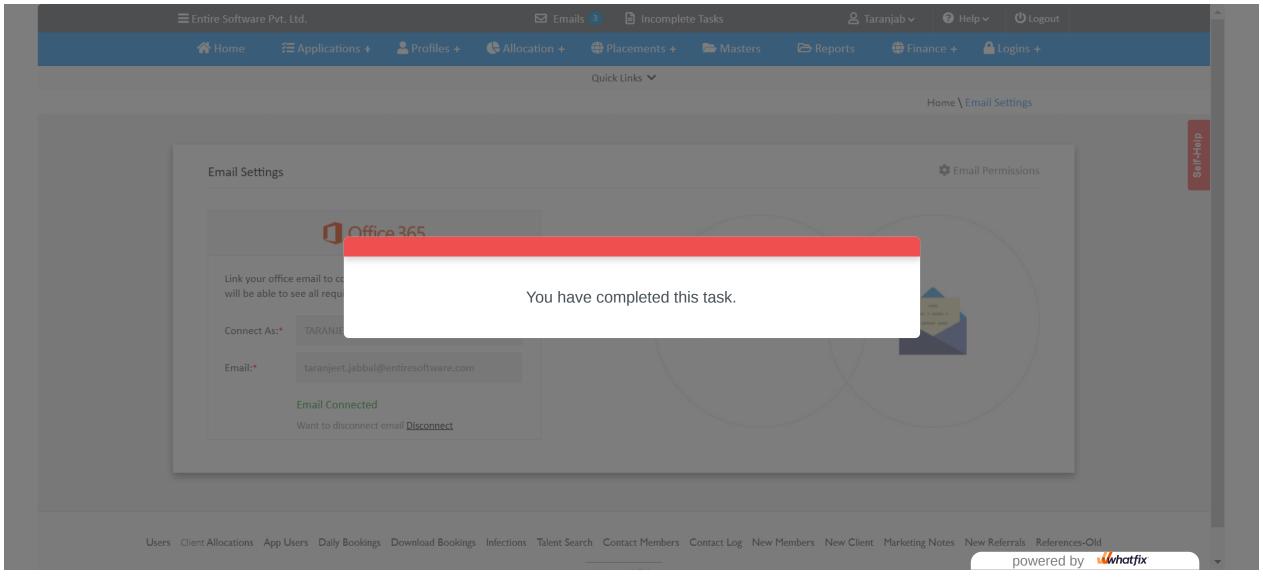